# OSNOVO cable transmission

# **РУКОВОДСТВО ПО ЭКСПЛУАТАЦИИ**

Промышленный PoE коммутатор Fast Ethernet на 11 портов

# **SW-60803/I**

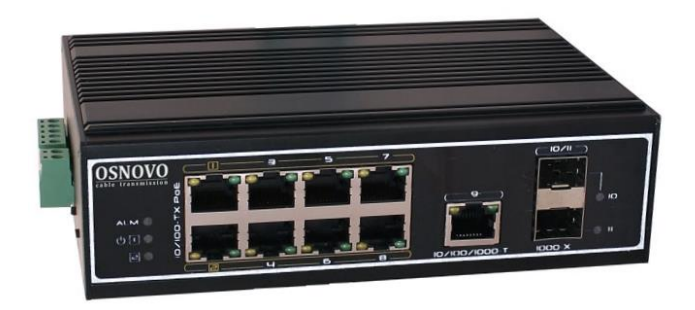

Прежде чем приступать к эксплуатации изделия внимательно прочтите настоящее руководство

**[www.osnovo.ru](http://www.osnovo.ru/)**

#### **Оглавление**

<span id="page-1-0"></span>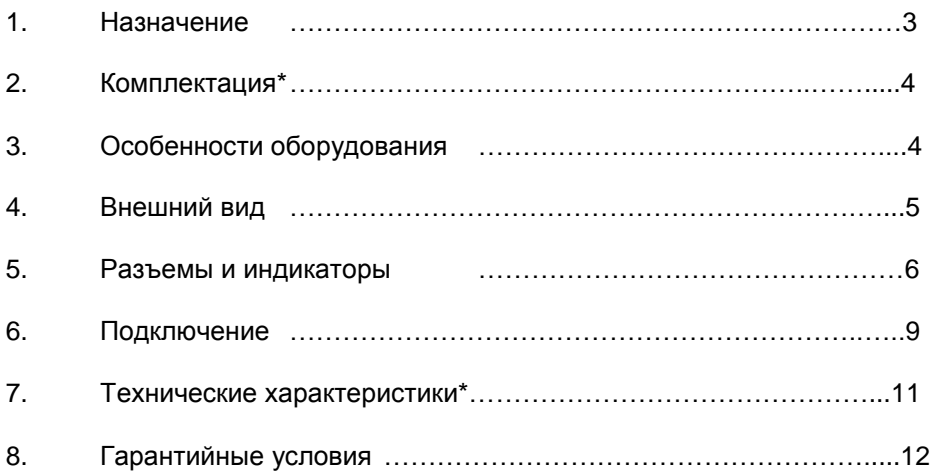

#### **1. Назначение**

Промышленный PoE коммутатор SW-60803/I на 11 портов (далее по тексту – коммутатор) предназначен для передачи данных между сетевыми устройствами и подачи питания к ним по кабелю витой пары по технологии PoE (Power Over Ethernet) на расстояние до 100м.

Коммутатор оснащен 8-ю портами Fast Ethernet (10/100 Base-T) с поддержкой PoE к каждому из которых можно подключать сетевые устройства. Порты соответствуют стандартам PoE IEEE 802.3af/at и автоматически определяют подключемые PoE-устройства. Максимальная выходная мощность на один порт для портов 1-2 составляет 60 Вт, для портов 3-8 составляет 30 Вт, соответственно. При этом общая выходная мощность на 8 портов (PoE бюджет) составляет 300 Вт. Первый и второй FE порты имеют возможность подавать PoE двумя методами для запитывания подключенных к ним PoE устройств (метод A 1,2(+) 3,6(-) и метод B 4,5(+) 7,8(–)).

Для подключения коммутатора SW-60803/I к локальной сети, сети Ethernet или другому коммутатору предусмотрен отдельный Gigabit Ethernet (10/100/1000 Base-T) Uplink-порт.

Также коммутатор оборудован двумя Gigabit Ethernet SFP-слотами (1000 Base-SX/LX) для подключения SFP-модулей (*в комплект поставки не входят*), которые позволяют подключить коммутатор SW-60803/I к сети по оптоволоконной линии.

Питание коммутатора осуществляется от блока питания DC 48- 57V (*в комплект поставки не входит*). Максимальная потребляемая мощность 305 Вт. Для обеспечения бесперебойной работы, коммутатор SW-60803/I оборудован дополнительным разъемом для подключения резервного питания.

В коммутаторе SW-60803/I предусмотрены функции антизависания Auto-Check и защиты от превышения максимального тока нагрузки и короткого замыкания (КЗ), при снятии КЗ подача PoE возобновляется. Кроме того, в коммутаторе имеется режим изоляции портов при котором блокируется передача данных между портами коммутационной матрицы (для защиты от сетевого шторма). Коммутатор поддерживает функцию автоматического определения MDI/MDIX (Auto Negotiation). Также имеется режим увеличения расстояния передачи данных до 250м (скорость передачи данных в этом режиме ограничена 10 Мбит/с).

3

Кроме того, коммутатор оборудован встроенными элементами грозозащиты и расширенным диапазоном рабочих температур. Конструкция корпуса позволяет монтировать коммутатор на DIN-рейку или плоскую поверхность (крепления входят в комплект поставки).

Коммутатор SW-60803/I может быть с успехом использован для организации систем видеонаблюдения, удаленного подключения PoE устройств, таких как: IP-камеры, IP-телефоны, точки доступа и т.п.

#### **2. Комплектация\***

- <span id="page-3-0"></span>1.Коммутатор SW-60803/I – 1шт.
- 2.Монтажный комплект для крепления на DIN-рейку 1шт.
- 3.Руководство по эксплуатации 1 шт.
- 4.Упаковка 1 шт.

# **3. Особенности оборудования**

- <span id="page-3-1"></span>• 1 Gigabit Ethernet Uplink-порт (10/100/1000 Base-T);
- 2 Gigabit Ethernet SFP-слота (1000 Base-SX/LX);
- 8 Fast Ethernet портов с поддержкой PoE (10/100 Base-T);
- Диапазон рабочих температур -40…+75°С;
- Монтаж на DIN-рейку (крепления входят в комплект поставки);
- Режим увеличения дальности передачи сигналов до 250 м. (скорость передачи данных ограничена 10 Мбит/с);
- Режим антизависания РоЕ-устройств Auto-Check;
- Соответствие стандартам PoE IEEE802.3af/at, автоматическое определение РоЕ-устройств;
- Максимальная мощность PoE на один порт 60 Вт, Метод А и В подачи PoE (порты 1-2);
- Автоматическое определение MDI/MDIX;
- Размер таблицы MAC-адресов: 8K;
- Пропускная способность коммутационной матрицы: 7.6 Гбит/с;
- Размер буфера пакетов: 1М;
- Стандарты: IEEE 802.3x full-duplex flow control;
- Защита от превышения максимального тока нагрузки и КЗ;
- Встроенная грозозащита 6 кВ;
- Разъем для подключения резервного питания:
- LED индикаторы режимов работы;
- Прочный алюминиевый корпус (IP30);
- Простота и надежность в эксплуатации.

# **4. Внешний вид**

<span id="page-4-0"></span>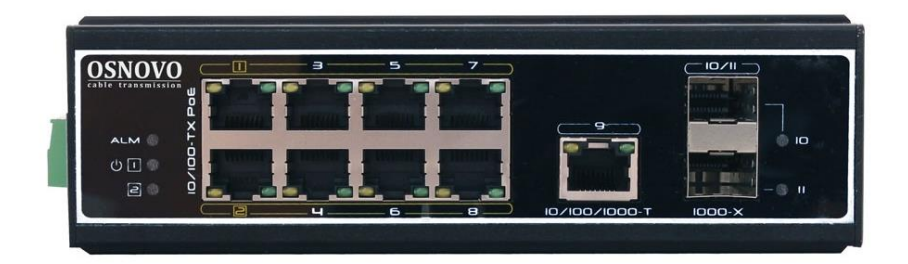

Рис.1 Коммутатор SW-60803/I (вид спереди)

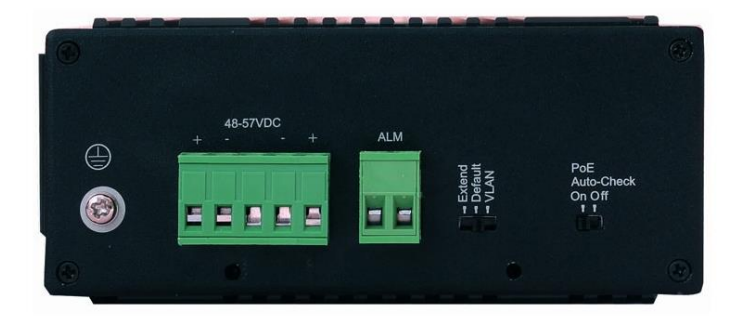

Рис.2 Коммутатор SW-60803/I (вид слева)

### **5. Разъемы и индикаторы**

<span id="page-5-0"></span>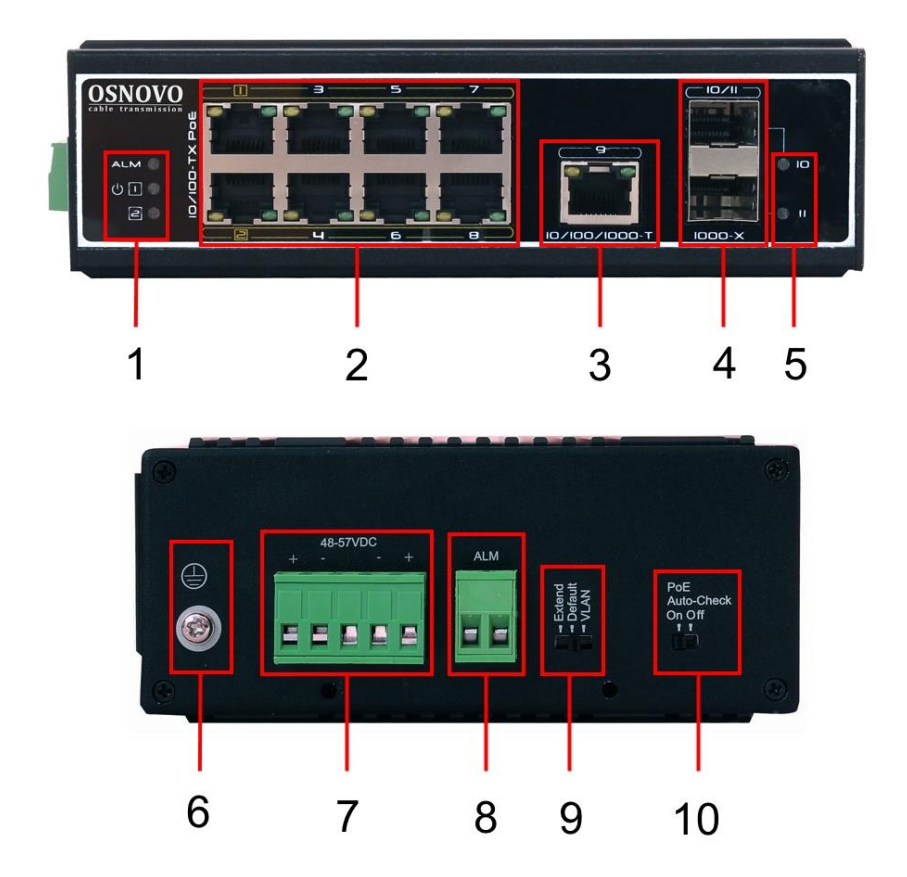

Рис. 3 Панели подключения коммутатора SW-60803/I

Таб.1 Назначение разъемов, индикаторов, переключателей коммутатора SW-60803/I

| N <sub>2</sub><br>n/n | Обозначение        | Назначение                                                                                                    |
|-----------------------|--------------------|----------------------------------------------------------------------------------------------------|
| 1                     | <b>ALM</b>         | LED индикатор ALARM (тревога), светится при<br>прерывании<br>питания,<br>разрыве<br>соединения,<br>отключении РоЕ.                                                                                                    |
|                       | 心口                 | LED индикатор питания.<br>Постоянно светится - наличие питания.                                                                                                    |
|                       | ⋳                  | LED индикатор резервного питания.<br>Постоянно светится - наличие питания.                                                                                                    |
| $\overline{2}$        | 1,2,3,4<br>5,6,7,8 | Разъемы RJ-45 с LED индикаторами PoE Link/Act<br>для подключения сетевых устройств на скорости<br>10/100 Мбит/с и подачи питания по технологии<br>РоЕ, метод А 1,2(+) 3,6(-). Порты 1,2 имеют<br>возможность подавать РоЕ методами А и В<br>$4,5(+)$ 7,8(-).<br>Оранжевый<br>светится/мигает<br>ПОСТОЯННО<br>подключено<br>PoE<br>оборудование,<br>подается<br>питание.<br>Зеленый<br>светится/мигает<br>постоянно<br>подключено<br>оборудование,<br>идет<br>передача<br>данных. |
| 3                     | 9                  | Разъем RJ-45 с LED индикаторами, UPLINK-порт<br>для подключения коммутатора к сети Ethernet,<br>LAN<br>другим устройствам на<br>или<br>скорости<br>10/100/1000 Мбит/с.<br>Зеленый<br>светится/мигает<br>постоянно<br>подключено оборудование,<br>идет<br>передача<br>данных.                                                                                                    |
| 4                     | 10/11              | SFP-слоты<br>для<br>подключения коммутатора<br>К<br>оптической линии связи или сети Ethernet с<br>SFP-модулей (в<br>использованием<br>комплект<br>поставки не входят).                                                                                                    |
| 5                     | 10<br>11           | LED индикатор подключения SFP- слота.<br>Постоянно светится/мигает - слот подключен.                                                                                                    |
| 6                     |                    | Винтовая<br>клемма<br>ДЛЯ<br>заземления<br>корпуса<br>коммутатора.                                                                                                    |

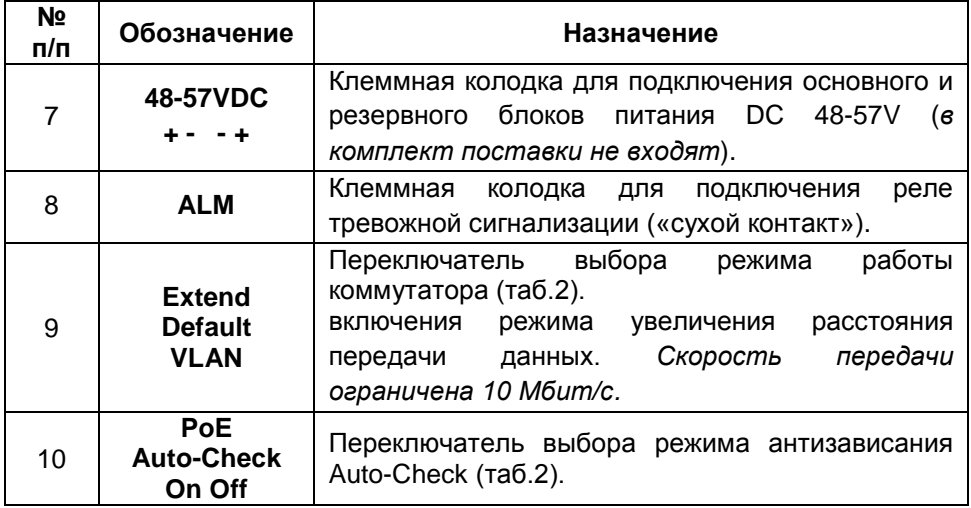

## Таб.2 Установка режимов работы коммутатора SW-60803/I

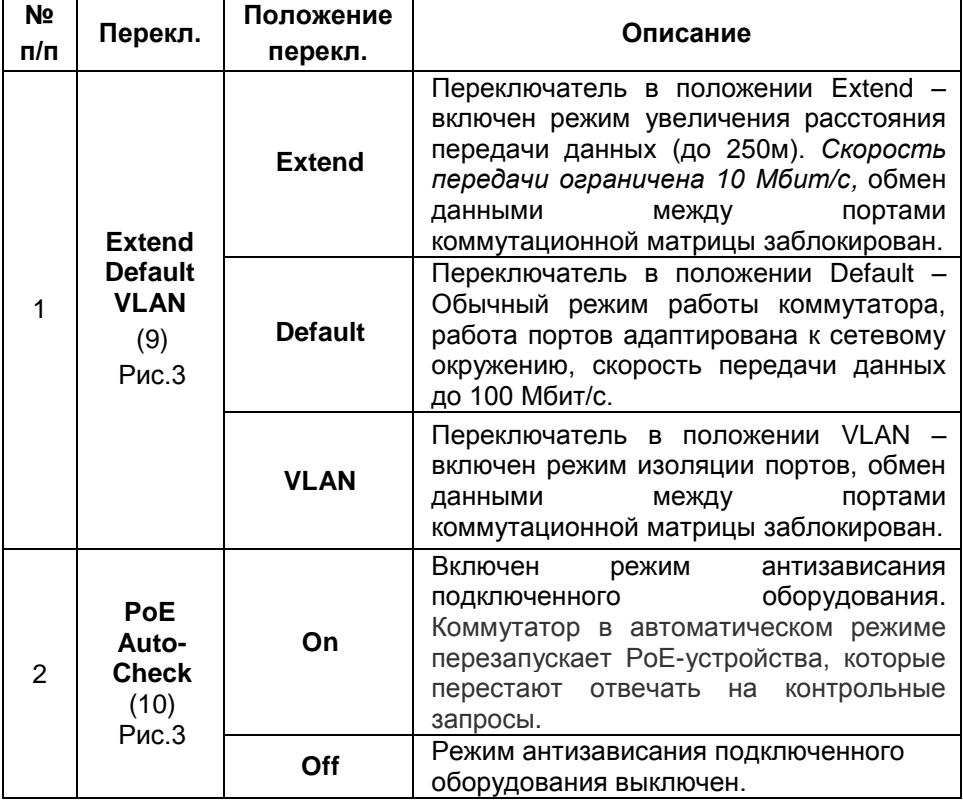

# **6. Подключение**

<span id="page-8-0"></span>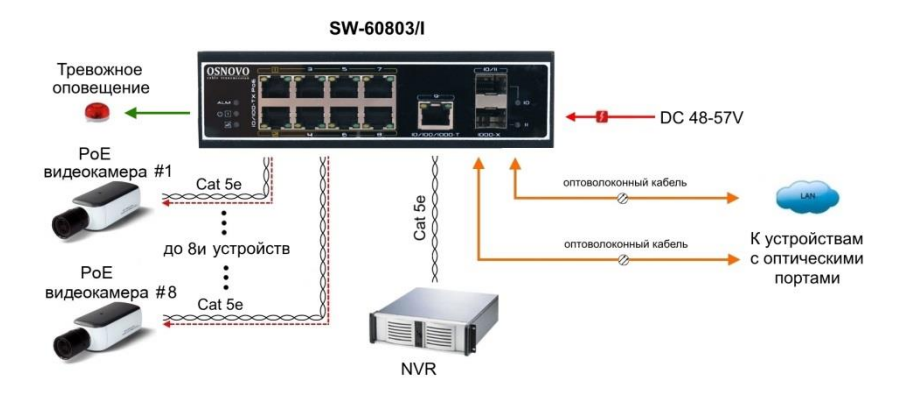

Рис.4 Типовая схема подключения коммутатора SW-60803/I

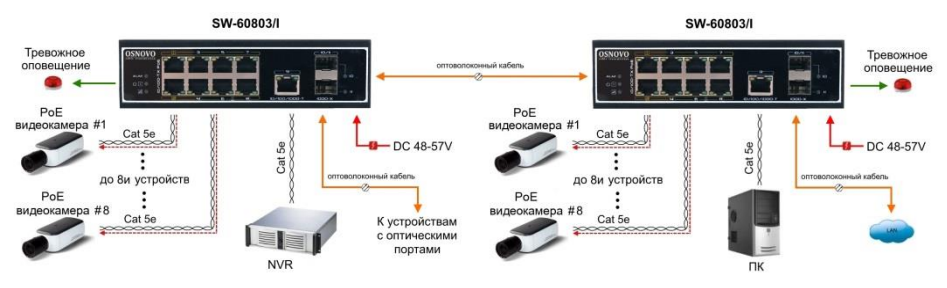

Рис.5 Схема каскадного подключения коммутатора SW-60803/I

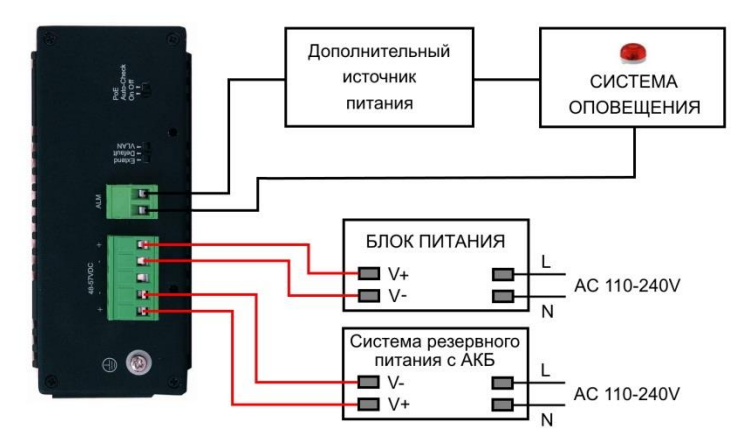

Рис.6 Схема подключения блоков питания и системы оповещения к коммутатору SW-60803/I

#### *Внимание !*

- Перед установкой и подключением коммутатора отключите питание. Для подключения коммутатора к сети питания используйте подходящие блоки питания DC 48-57V (*в комплект поставки не входят*). При подключении БП к коммутатору строго соблюдайте полярность.

- Расстояние передачи сигналов может уменьшиться из-за характеристик подключенного к SW-60803/I оборудования. Рекомендуется использовать кабель UTP/STP/FTP Cat 5e / Cat 6.

- Максимальная мощность PoE на один порт - 30 Вт, для портов 1 и 2 60 Вт (*метод подачи PoE А и В)*, общая выходная мощность на 8 портов составляет 300 Вт.

- Релейный выход поддерживает управление исполнительными устройствами (сирена, светодиодное табло и т.д.) мощностью не более 24 Вт. Напряжение источника питания, подключенного к релейному выходу, не должно превышать 24 В постоянного тока. Ток, проходящий через реле, не должен превышать 1 A.

- Для обеспечения функционирования встроенной грозозащиты необходимо надежно заземлить корпус коммутатора (6) рис.3.

- Для установки SW-60803/I на DIN-рейку или на плоскую поверхность используйте монтажный комплект (входит в комплект поставки).

- В случае обнаружения неисправностей не разбирайте устройство и не ремонтируйте его самостоятельно.

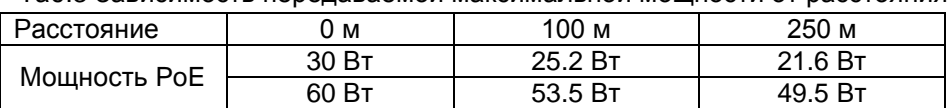

Таб.3 Зависимость передаваемой максимальной мощности от расстояния

Таб.4 Распиновка разъема RJ-45 для передачи данных.

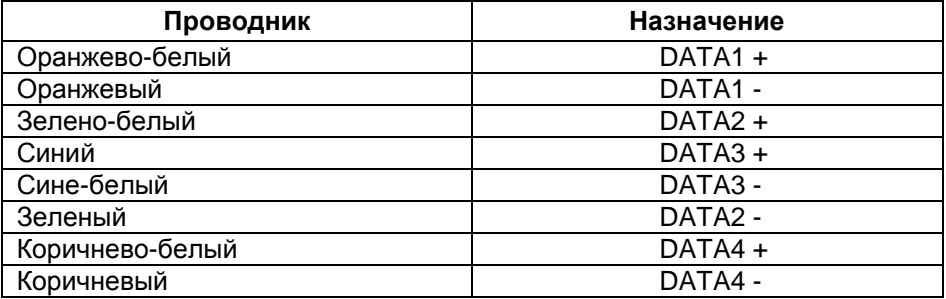

# **7. Технические характеристики\***

<span id="page-10-0"></span>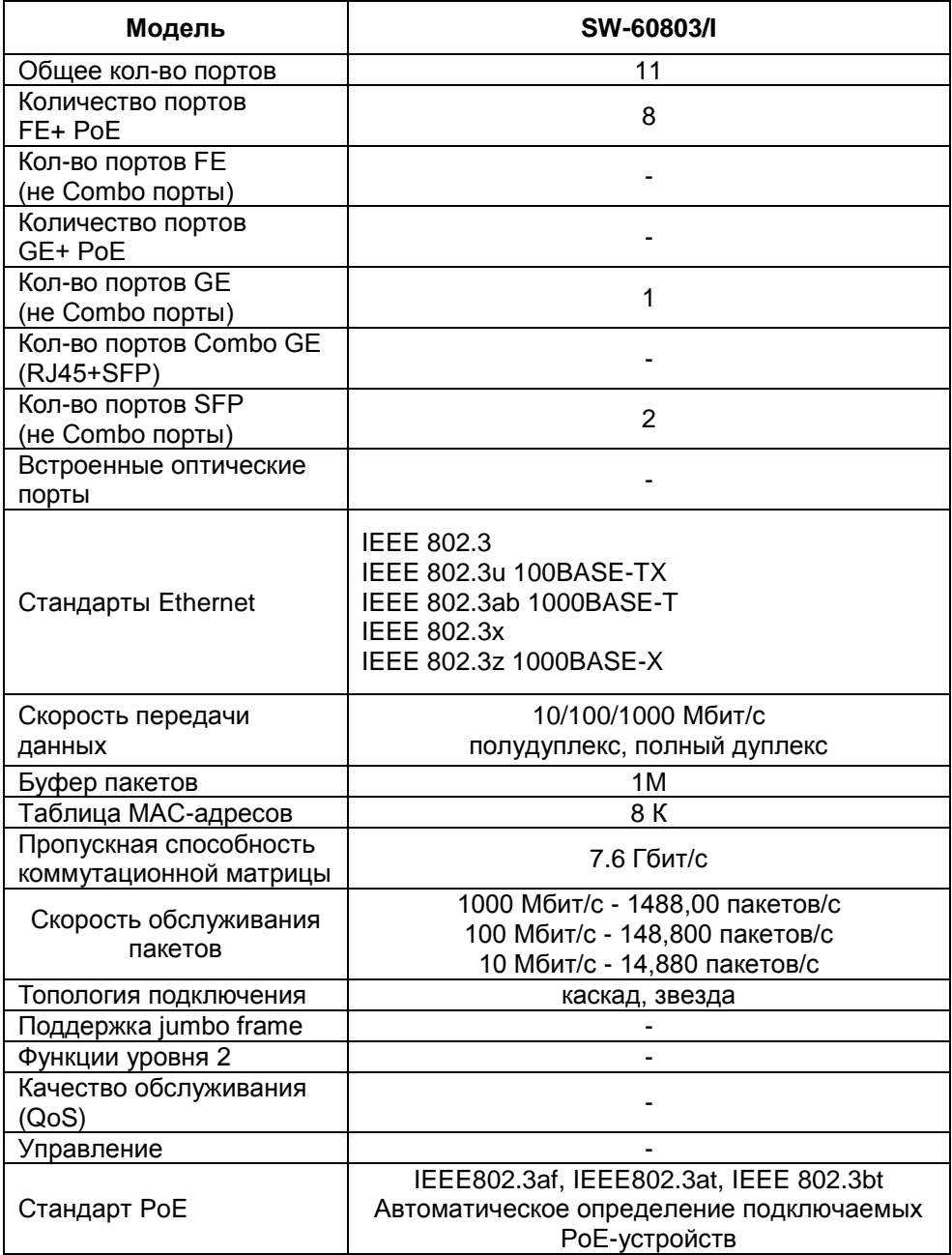

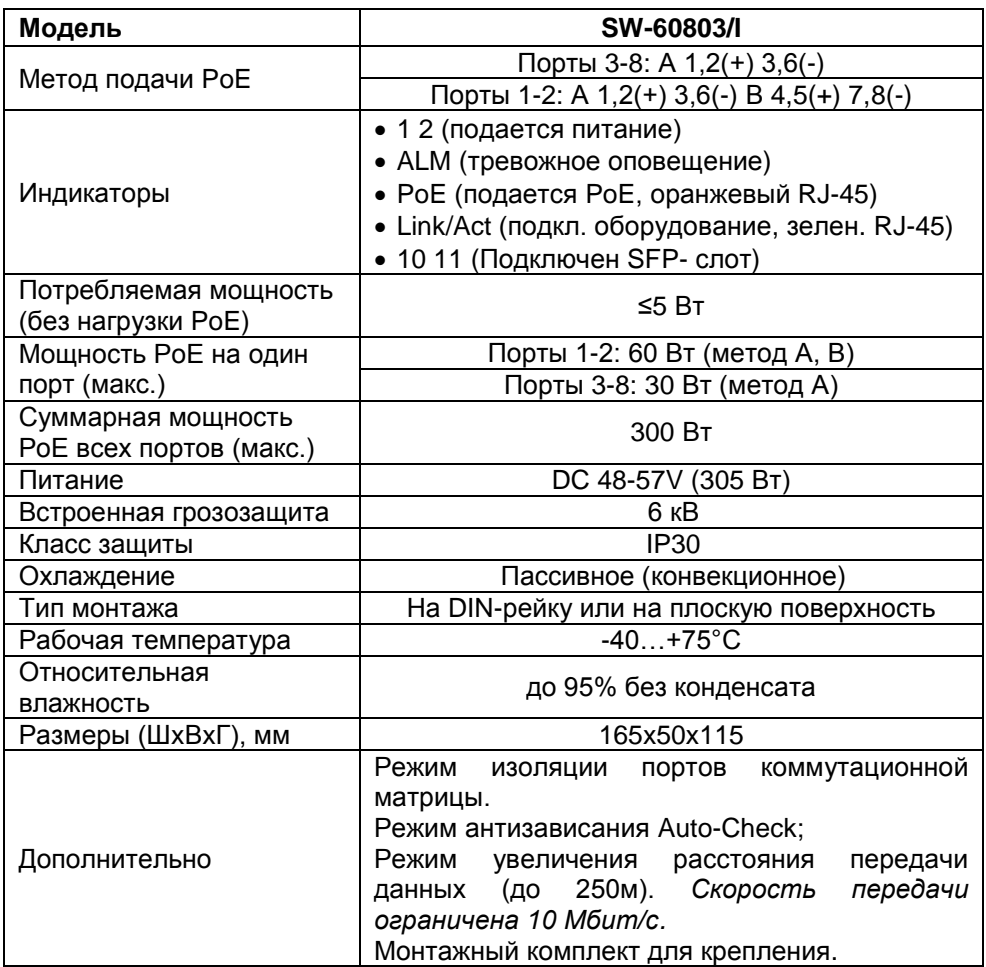

<span id="page-11-0"></span>\* Производитель имеет право изменять технические характеристики изделия и комплектацию без предварительного уведомления.

#### **8. Гарантия**

Гарантия на все оборудование OSNOVO – 60 месяцев с даты продажи, за исключением аккумуляторных батарей, гарантийный срок - 12 месяцев.

В течение гарантийного срока выполняется бесплатный ремонт, включая запчасти, или замена изделий при невозможности их ремонта.

Подробная информация об условиях гарантийного обслуживания находится на сайте [www.osnovo.ru](http://www.osnovo.ru/support/garanty)

Составил: Лебедев М.В.